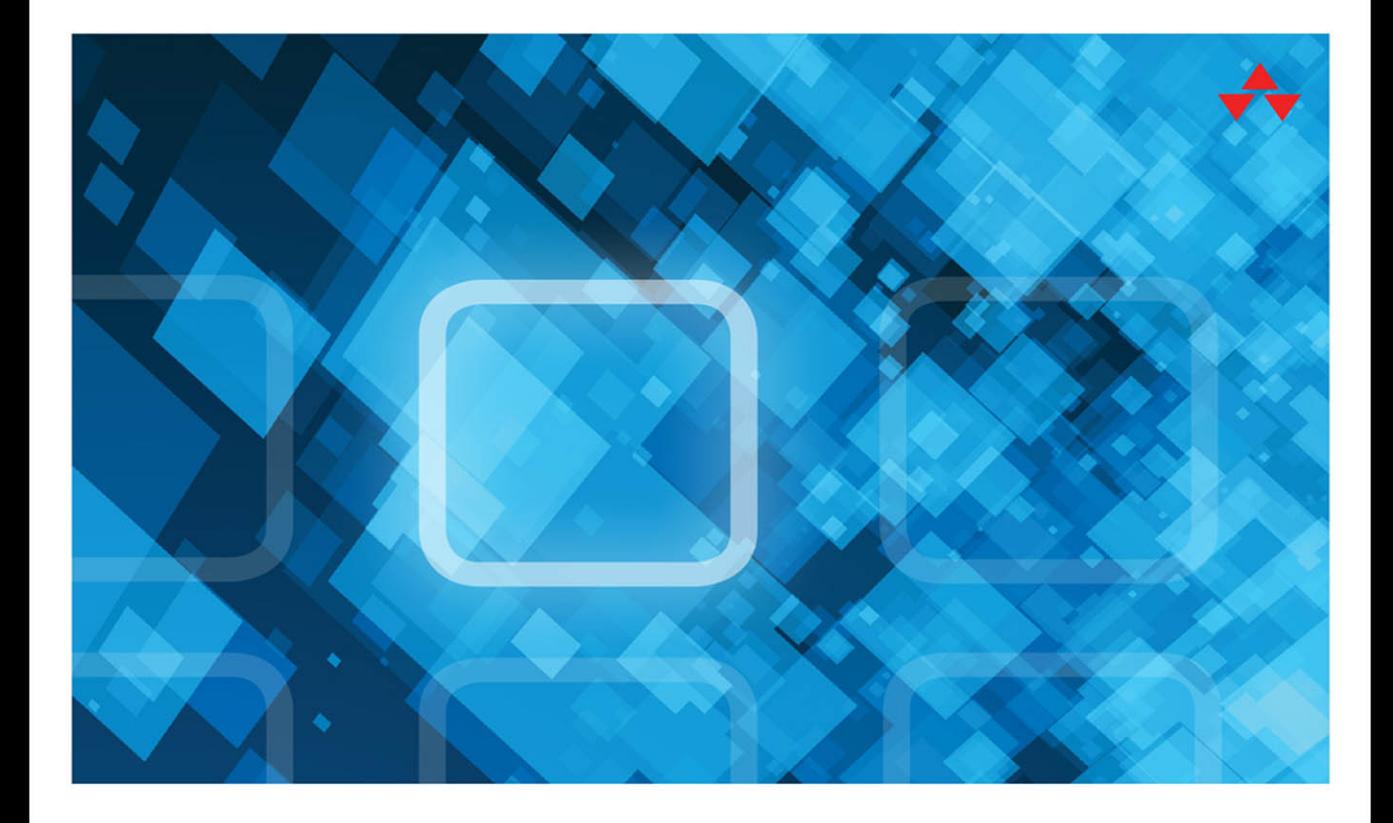

# THE LANGUAGE SQL

SECOND EDITION

LARRY ROCKOFF

# FREE SAMPLE CHAPTER

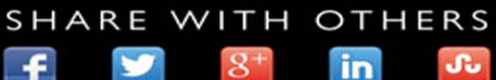

# The Language of SQL

Second Edition

Larry Rockoff

# Addison-Wesley

Hoboken, NJ • Boston • Indianapolis • San Francisco New York • Toronto • Montreal • London • Munich • Paris • Madrid Cape Town • Sydney • Tokyo • Singapore • Mexico City

### The Language of SQL, Second Edition

Copyright © 2017 by Pearson Education, Inc.

All rights reserved. No part of this book shall be reproduced, stored in a retrieval system, or transmitted by any means, electronic, mechanical, photocopying, recording, or otherwise, without written permission from the publisher. No patent liability is assumed with respect to the use of the information contained herein. Although every precaution has been taken in the preparation of this book, the publisher and author assume no responsibility for errors or omissions. Nor is any liability assumed for damages resulting from the use of the information contained herein.

ISBN-13: 978-0-13-465825-4

ISBN-10: 0-13-465825-6

Library of Congress Control Number: 2016945436

Printed in the United States of America

First Printing: August 2016

### **Trademarks**

All terms mentioned in this book that are known to be trademarks or service marks have been appropriately capitalized. The publisher cannot attest to the accuracy of this information. Use of a term in this book should not be regarded as affecting the validity of any trademark or service mark.

### Warning and Disclaimer

Every effort has been made to make this book as complete and as accurate as possible, but no warranty or fitness is implied. The information provided is on an "as is" basis. The author and the publisher shall have neither liability nor responsibility to any person or entity with respect to any loss or damages arising from the information contained in this book.

### Special Sales

For information about buying this title in bulk quantities, or for special sales opportunities (which may include electronic versions; custom cover designs; and content particular to your business, training goals, marketing focus, or branding interests), please contact our corporate sales department at corpsales@pearsoned.com or (800) 382-3419.

For government sales inquiries, please contact governmentsales@pearsoned.com.

For questions about sales outside the U.S., please contact intlcs@pearson.com.

Editor Mark Taber

Project and Copy Editor Dan Foster Scribe Tribe

Technical Editor Siddhartha Singh

Designer Chuti Prasertsith

Compositor Danielle Foster, Scribe Tribe

Indexer Valerie Haynes Perry

Proofreader Scout Festa

# Contents at a Glance

Introduction xiii

- 1 Relational Databases and SQL 1
- 2 Basic Data Retrieval 11
- 3 Calculated Fields and Aliases 19
- 4 Using Functions 27
- 5 Sorting Data 41
- 6 Selection Criteria 49
- 7 Boolean Logic 61
- 8 Conditional Logic 73
- 9 Summarizing Data 81
- 10 Subtotals and Crosstabs 101
- 11 Inner Joins 115
- 12 Outer Joins 123
- 13 Self Joins and Views 135
- 14 Subqueries 143
- 15 Set Logic 155
- 16 Stored Procedures and Parameters 163
- 17 Modifying Data 171
- 18 Maintaining Tables 181
- 19 Principles of Database Design 189
- 20 Strategies for Displaying Data 199
	- A Getting Started with Microsoft SQL Server 209
	- B Getting Started with MySQL 211
- C Getting Started with Oracle 215 Index 217

# <span id="page-4-0"></span>Table of Contents

[Introduction xiii](#page-13-0)

# 1 Relational Databases and SQL 1

What Is SQL? 2 Microsoft SQL Server, MySQL, and Oracle 3 Relational Databases 4 Primary and Foreign Keys 6 Datatypes 6 NULL Values 8 The Significance of SQL 8 Looking Ahead 9

2 Basic Data Retrieval 11

A Simple SELECT 11 Syntax Notes 12 Comments 13 Specifying Columns 14 Column Names with Embedded Spaces 15 Preview of the Full SELECT 16 Looking Ahead 17

# 3 Calculated Fields and Aliases 19

Literal Values 20 Arithmetic Calculations 21 Concatenating Fields 22 Column Aliases 23 Table Aliases 24 Looking Ahead 25

# [4 Using Functions 27](#page-17-0)

[What Is a Function? 27](#page-17-0) [Character Functions 28](#page-18-0) [Composite Functions 32](#page-22-0) [Date/Time Functions 33](#page-23-0)

<span id="page-5-0"></span>[Numeric Functions 35](#page-25-0) [Conversion Functions 36](#page-26-0) [Looking Ahead 39](#page-29-0)

# 5 Sorting Data 41

Sorting in Ascending Order 41 Sorting in Descending Order 43 Sorting by Multiple Columns 43 Sorting by a Calculated Field 44 Sort Sequences 45 Looking Ahead 47

# 6 Selection Criteria 49

Applying Selection Criteria 49 WHERE Clause Operators 50 Limiting Rows 51 Limiting Rows with a Sort 53 Pattern Matching 54 Wildcards 56 Looking Ahead 58

# 7 Boolean Logic 61

Complex Logical Conditions 61 The AND Operator 62 The OR Operator 62 Using Parentheses 63 Multiple Sets of Parentheses 65 The NOT Operator 66 The BETWEEN Operator 68 The IN Operator 69 Boolean Logic and NULL Values 70 Looking Ahead 72

# 8 Conditional Logic 73

The CASE Expression 73 The Simple CASE Format 74 The Searched CASE Format 76 Conditional Logic in ORDER BY Clauses 78 Conditional Logic in WHERE Clauses 79 Looking Ahead 80

# 9 Summarizing Data 81

Eliminating Duplicates 81 Aggregate Functions 83 The COUNT Function 84 Grouping Data 86 Multiple Columns and Sorting 87 Selection Criteria on Aggregates 89 Conditional Logic in GROUP BY Clauses 91 Conditional Logic in HAVING Clauses 92 Ranking Functions 93 Partitions 97 Looking Ahead 100

# 10 Subtotals and Crosstabs 101

Adding Subtotals with ROLLUP 102 Adding Subtotals with CUBE 106 Creating Crosstab Layouts 110 Looking Ahead 114

# 11 Inner Joins 115

Joining Two Tables 116 The Inner Join 118 Table Order in Inner Joins 119 An Alternate Specification of Inner Joins 119 Table Aliases Revisited 120 Looking Ahead 121

# 12 Outer Joins 123

The Outer Join 123 Left Joins 125 Testing for NULL Values 127 Right Joins 128

Table Order in Outer Joins 129 Full Joins 129 Cross Joins 131 Looking Ahead 134

# 13 Self Joins and Views 135

Self Joins 135 Creating Views 137 Referencing Views 139 Benefits of Views 140 Modifying and Deleting Views 141 Looking Ahead 142

# 14 Subqueries 143

Types of Subqueries 143 Using a Subquery as a Data Source 144 Using a Subquery in Selection Criteria 147 Correlated Subqueries 148 The EXISTS Operator 150 Using a Subquery as a Calculated Column 151 Common Table Expressions 152 Looking Ahead 153

# 15 Set Logic 155

Using the UNION Operator 156 Distinct and Non-Distinct Unions 158 Intersecting Queries 159 Looking Ahead 161

# 16 Stored Procedures and Parameters 163

Creating Stored Procedures 164 Parameters in Stored Procedures 165 Executing Stored Procedures 167 Modifying and Deleting Stored Procedures 167 Functions Revisited 168 Looking Ahead 169

# 17 Modifying Data 171

Modification Strategies 171 Inserting Data 172 Deleting Data 175 Updating Data 176 Correlated Subquery Updates 177 Looking Ahead 179

# 18 Maintaining Tables 181

Data Definition Language 181 Table Attributes 182 Table Columns 183 Primary Keys and Indexes 183 Foreign Keys 184 Creating Tables 185 Creating Indexes 187 Looking Ahead 187

# 19 Principles of Database Design 189

Goals of Normalization 190 How to Normalize Data 191 The Art of Database Design 195 Alternatives to Normalization 196 Looking Ahead 197

### 20 Strategies for Displaying Data 199

Crosstab Layouts Revisited 199 Excel and External Data 200 Excel Pivot Tables 203 Looking Ahead 207

# A Getting Started with Microsoft SQL Server 209

Installing SQL Server 2016 Express 209 Installing SQL Server 2016 Management Studio Express 210 Using SQL Server 2016 Management Studio Express 210

<span id="page-9-0"></span>B Getting Started with MySQL 211 Installing MySQL on Windows 211 Installing MySQL on a Mac 212 Using MySQL Workbench 213

# C Getting Started with Oracle 215

Installing Oracle Database Express Edition 215 Using Oracle Database Express Edition 216

Index [217](#page-31-0)

# About the Author

**Larry Rockoff** has been involved with SQL and business intelligence development for many years. His main area of interest is in using reporting tools to explore and analyze data in complex databases. He holds an MBA from the University of Chicago, with a specialization in management science. He currently works with data warehouse and reporting applications for a major retail pharmacy.

Besides writing about SQL, he has also published books on Microsoft Access and Excel.

He also maintains a website that features book reviews on technology topics, focusing on analytics and business intelligence as well as broader societal issues, at

larryrockoff.com

Please feel free to visit that site to contact the author with any comments or questions. You are also encouraged to follow his Facebook author page or Twitter site at

facebook.com/larryrockoff twitter.com/larryrockoff

# Acknowledgments

A huge thanks goes out to all at Pearson who assisted with this book. I'd like to specifically thank Mark Taber, who was instrumental in bringing this book to Pearson from my previous publisher. I'd also like to thank project editor and copy editor Dan Foster, as well as Danielle Foster, who was responsible for the page layout. Siddhartha Singh did a superb job on the technical review. Chuti Prasertsith provided a wonderfully vibrant cover design. Finally, I must mention the generally thankless but essential tasks of the book's indexer, Valerie Haynes Perry, and proofreader, Scout Festa.

As this is a second edition, I'd also like to thank all readers of the first edition, and especially those individuals who have contacted me at larryrockoff.com and offered gracious comments as to the usefulness of the book in their personal lives. It's both humbling and thrilling to realize that your thoughts on a relatively mundane topic can assist someone halfway around the world.

# We Want to Hear from You!

As the reader of this book, *you* are our most important critic and commentator. We value your opinion and want to know what we're doing right, what we could do better, what areas you'd like to see us publish in, and any other words of wisdom you're willing to pass our way.

We welcome your comments. You can email or write directly to let us know what you did or didn't like about this book—as well as what we can do to make our books better.

*Please note that we cannot help you with technical problems related to the topic of this book, and that due to the high volume of mail we receive, we might not be able to reply to every message.*

*When you write, please be sure to include this book's title and author, as well as your name and phone number or email address.*

Email: feedback@developers-library.info

Mail: Reader Feedback Addison-Wesley Developer's Library 800 East 96th Street Indianapolis, IN 46240 USA

# Reader Services

Visit our website and register this book at [www.informit.com/register](http://www.informit.com/register) for convenient access to any updates, downloads, or errata that might be available for this book.

# **[Introduction](#page-4-0)**

<span id="page-13-0"></span>SQL, or Structured Query Language, is the primary language used to communicate with relational databases. The goal of this book is to serve as a useful introductory guide to this essential language.

In an alternate universe, the title of this book might have been *The Logic of SQL*. This is because, like all computer languages, the language of SQL has much more to do with cold hard logic than with English vocabulary. Nevertheless, the word *language* has been retained in the title for a number of reasons. First, a certain language-based syntax in SQL distinguishes it from other computer languages. Unlike other languages, SQL employs many ordinary words, such as WHERE and FROM, as keywords in its syntax.

In the spirit of the language embedded in SQL, we've adopted an emphasis on language in our sequence of topics. With this book, you'll learn SQL as you would learn English. SQL keywords are presented in a logical progression, from simple to more complex. In essence, this is an attempt to deal with language and logic simultaneously.

To learn any language, one must begin by hearing and remembering the actual words that form the basis of its utterance. At the same time, those words have a certain meaning that must be understood. In the case of SQL, the meaning has a great deal to do with logic.

One final reason for persisting with the title *The Language of SQL* rather than *The Logic of SQL* is that it simply sounds better. While there can be few literary pretensions in a computerlanguage book, the hope is that the presence of the word language will generate some additional enthusiasm for a subject that is, after all, quite interesting.

# Topics and Features

Even if you're not yet familiar with SQL, suffice it to say that it is a complex language with many components and features. In this book, we'll focus on one main topic:

• How to use SQL to retrieve data from a database

To a lesser extent, we will also cover:

- How to update data in a database
- How to build and maintain databases
- How to design relational databases
- Strategies for displaying data after it has been retrieved

A number of features make this book unique among introductory SQL books:

• **You will not be required to download software or sit with a computer as you read the text.**

Our intent is to provide examples of SQL usage that can be understood simply by reading the book. The text includes small data samples that allow you to clearly see how SQL statements work.

• **A language-based approach is employed to enable you to learn SQL as you would learn English.**

Topics are organized in an intuitive and logical sequence. SQL keywords are introduced one at a time, allowing you to build on your prior understanding as you encounter new words and concepts.

• **This book covers the syntax of three widely used databases: Microsoft SQL Server, MySQL, and Oracle.**

If there are any differences between these databases, the Microsoft SQL Server syntax is shown in the main text. Special "Database Differences" sidebars show and explain any variations in the syntax for MySQL or Oracle.

• **An emphasis is given to relevant aspects of SQL for retrieving data.** 

This approach is useful for those who need only to use SQL in conjunction with a reporting tool. In our final chapter, we'll move beyond pure SQL to cover strategies for displaying data after it has been retrieved, including ideas on how to use crosstab reports and pivot tables. In the real world, these types of tools can substantially lessen the burden on the SQL developer and provide greater flexibility for the end user.

# Note

Visit our website and register this book at informit.com/register for convenient access to downloads, updates, or errata that may be available for this book.

# What's New in the Second Edition

Here are some of the new features of this second edition:

• **Coverage of the latest database versions**

All syntax and examples have been taken from the latest versions of the three main databases covered in this book: Microsoft SQL Server 2016, MySQL 5.7, and Oracle 12c.

# • **Coverage of subtotals and crosstabs**

We added a new chapter on subtotals and crosstabs to provide additional possibilities for summarizing data. This material allows users to add subtotals and running totals to their queries. Additionally, exposure to SQL crosstab queries allows for a greater appreciation of the value of pivot tables, which are covered toward the end of the book.

# • **Coverage of ranking functions**

We added new material on ranking functions. This important class of functions permits users to produce row numbers and calculate percentiles. A related capability is the ability to divide data into partitions prior to the application of ranking functions.

# • **Expanded coverage of conditional logic**

Our first edition included some basic material on the CASE expression and conditional logic. This topic is often excluded from introductory SQL books but nevertheless has tremendous practical value for any SQL developer. This second edition adds a number of new examples in Chapters 8 and 9 of how the CASE expression can be employed.

### • **New and more consistent datasets**

As in the first edition, each chapter has its own small set of data for examples. However, unlike before, this second edition now uses a consistent set of datasets for all chapters. A Customers table referenced in one chapter will be the same as a Customers table in any other chapter. If you wish to load sample data for testing, you can now run a single script to load all data at once. The previous edition required separate scripts for each chapter.

### • **Other improvements**

A few other noteworthy topics have been added, including common table expressions and comments. Terminology throughout the book has been modified for greater consistency and conformity with standard usage. Finally, an overview of the SELECT statement has been added early in Chapter 2, to give you a better idea of the topics to come.

# Plan of the Book

This book presents its topics in a unique sequence. The majority of SQL books run through their topics as if you were a database administrator who needs to create and design a database from scratch, then load the database with data, and then finally start to retrieve that data. In this book, we start right off with data retrieval, and then come around to database design in the final chapters. This is done as a motivational tactic, allowing you to quickly get into interesting topics related to data retrieval before having to deal with the more arcane subjects of indexes and foreign keys.

The 20 chapters in the book can be broken down into a number of broad sections:

- Chapter 1 presents introductory material about relational databases that is necessary to understand before encountering the SELECT statement.
- Chapters 2 through 5 begin an exploration of the SELECT statement, covering the basics of calculations, functions, and sorting.
- Chapters 6 through 8 deal with selection criteria, from simple Boolean logic to conditional logic.
- Chapters 9 and 10 explore ways to summarize data, from simple counts to more complex aggregations and subtotals.
- Chapters 11 through 15 discuss ways to retrieve data from multiple tables via joins, subqueries, views, and set logic.
- Chapters 16 through 18 move beyond the SELECT statement to focus on broader topics associated with relational databases, such as stored procedures, updates, and table maintenance.
- Finally, Chapters 19 and 20 bring us back to the basics of database design and then to strategies for displaying data.

Appendixes A, B, and C provide information on how to get started with each of the three databases covered in the book: Microsoft SQL Server, Oracle, and MySQL.

# Companion Website

A listing of all SQL statements in this book can be found at this site:

• **[www.informit.com/store/language-of-sql-9780134658254](http://www.informit.com/store/language-of-sql-9780134658254)**

These three files are provided:

- SQL Statements for Microsoft SQL Server
- SQL Statements for MySQL
- SQL Statements for Oracle

These three files list all SQL statements in the book for each of these databases. Additionally, these files contain a SQL script that allows you to create all the data used in the book. After running the setup script, you can execute statements in the book and see the same output.

Instructions on how to execute the setup script are provided within each of the files.

4

# **[Using Functions](#page-4-0)**

<span id="page-17-0"></span>Keywords Introduced LEFT • RIGHT • SUBSTRING • LTRIM • RTRIM • UPPER • LOWER • GETDATE • DATEPART • DATEDIFF • ROUND • PI • POWER • ISNULL

Anyone familiar with Microsoft Excel is probably aware that functions provide a huge amount of functionality for the typical spreadsheet user. Without the ability to use functions, most of the data available in spreadsheets would be of limited value. The same is true in the world of SQL. Familiarity with SQL functions will greatly enhance your ability to generate dynamic results for anyone viewing data or reports generated from SQL.

This chapter covers a wide variety of some of the most commonly used functions in four different categories: character functions, date/time functions, numeric functions, and conversion functions. Additionally, we'll talk about composite functions—a way of combining multiple functions into a single expression.

# [What Is a Function?](#page-4-0)

Similar to the calculations covered in the previous chapter, functions provide another way to manipulate data. As was seen, calculations can involve multiple fields, either with arithmetic operators such as multiplication, or by concatenation. Similarly, functions can involve data from multiple values, but the end result of a function is always a single value.

What is a function? A function is merely a rule for transforming any number of input values into one output value. The rule is defined within the function and can't be altered. However, the user of a function is allowed to specify any desired value for the inputs to the function. Some functions may allow some of the inputs to be optional. That means that the specification of that particular input isn't required. Functions can also be designed to have no inputs. However, regardless of the type or number of input values, functions always return precisely one output value when the function is invoked.

<span id="page-18-0"></span>There are two types of functions: scalar and aggregate. The term *scalar* comes from mathematics and refers to an operation that is done on a single number. In computer usage, it means that the function is performed on data in a single row. For example, the LTRIM function removes spaces from one specified value in one row of data.

In contrast, aggregate functions are meant to be performed on a larger set of data. For example, the SUM function can be used to calculate the sum of all the values of a specified column. Because aggregate functions apply to larger sets or groups of data, we will leave discussion of this type of function to Chapter 9, "Summarizing Data."

Every SQL database offers dozens of scalar functions. The actual functions vary widely between databases, in terms of both their names and how they work. As a result, we will cover only a few representative examples of some of the more useful functions.

The most common types of scalar functions can be classified under three categories: character, date/time, and numeric. These are functions that allow you to manipulate character, date/time, or numeric datatypes. In addition, we will talk about some useful conversion functions that can be used to convert data from one datatype to another.

# [Character Functions](#page-4-0)

Character functions are those that enable you to manipulate character data. Just as character datatypes are sometimes called *string datatypes*, character functions are sometimes called *string functions*. We'll cover these seven examples of character functions: LEFT, RIGHT, SUBSTRING, LTRIM, RTRIM, UPPER, and LOWER.

In this chapter, rather than retrieving data from specific tables, we'll simply use SELECT statements with literal values in the *columnlist*. There will be no FROM clause to indicate a table. Let's start with an example for the LEFT function. When this SQL command is issued:

```
SELECT
LEFT('sunlight',3) AS 'The Answer'
```
this data is returned:

The Answer sun

The inclusion of a column alias in this SQL statement allows the output to display "The Answer" as a column header. Note that there is no FROM clause in the SELECT statement. Instead of retrieving data from a table, we're selecting data from a single literal value, namely 'sunlight'. In many SQL implementations, including SQL Server and MySQL, a FROM clause isn't strictly necessary in a SELECT statement, although in practice one would seldom write a SELECT statement like this. We're using this format, without a FROM clause, only to more easily illustrate how functions work.

<span id="page-19-0"></span>Let's now look at the format of this function in greater detail. The general format of the LEFT function is:

LEFT(*CharacterValue*, *NumberOfCharacters*)

All functions have any number of arguments within the parentheses. For example, the LEFT function has two arguments: *CharacterValue* and *NumberOfCharacters*. The term *argument* is a commonly used mathematical term that describes a component of functions, and has nothing to do with anything being disagreeable or unpleasant. The various arguments that are defined for each function are what truly define the meaning of the function. In the case of the LEFT function, the *CharacterValue* and *NumberOfCharacters* arguments are both needed to define what will happen when the LEFT function is invoked.

The LEFT function has two arguments, and both are required. As mentioned, other functions may have more or fewer arguments. Functions are even permitted to have no arguments. But regardless of the number of arguments, even if zero, all functions have a set of parentheses following the function name. The presence of the parentheses tells you that the expression is a function and not something else.

The formula for the LEFT function says: Take the specified *CharacterValue*, look at the specified *NumberOfCharacters* on the left, and bring back the result. In the previous example, it looks at the CharacterValue 'sunlight' and brings back the left three characters. The result is "sun".

The main point to remember is that for any function you want to use, you'll need to look up the function in the database's reference guide and determine how many arguments are required and what they mean.

The second character function we'll cover is the RIGHT function. This is the same as the LEFT function, except that characters are now specified for the right side of the input value. The general format of the RIGHT function is:

RIGHT(*CharacterValue*, *NumberOfCharacters*)

As an example:

SELECT RIGHT('sunlight',5) AS 'The Answer'

returns:

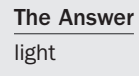

In this case, the *NumberOfCharacters* argument needed to have a value of 5 in order to return the value "light". A value of 3 would have only returned "ght".

<span id="page-20-0"></span>One problem that often arises with the use of the RIGHT function is that character data often contains spaces on the right-hand side. Let's look at an example in which a table with only one row of data contains a column named President, where the column is defined as being 20 characters long. The table looks like:

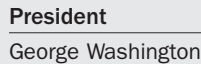

If we issue this SELECT statement against the table:

```
SELECT
RIGHT(President,10) AS 'Last Name'
FROM table1
```
we get back this data:

Last Name hington

We expected to get back "Washington" but only got "hington." The problem is that the entire column is 20 characters long. In this example, there are three spaces to the right of the value "George Washington". Therefore, when we ask for the rightmost 10 characters, SQL will take the three spaces, plus another seven characters from the original expression. As will soon be seen, the function RTRIM must be used to remove the ending spaces before using the RIGHT function.

You might be wondering how to select data from the middle of an expression. This is accomplished by using the SUBSTRING function. The general format of that function is:

SUBSTRING(*CharacterValue*, *StartingPosition*, *NumberOfCharacters*)

For example:

SELECT SUBSTRING('thewhitegoat',4,5) AS 'The Answer'

returns this data:

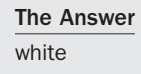

This function is saying to take five characters, starting with position 4. This results in the display of the word "white".

# <span id="page-21-0"></span>Database Differences: MySQL and Oracle

MySQL sometimes requires that there be no space between the function name and the left parenthesis. It depends on the specific function used. For example, the previous statement in MySQL must be written exactly as shown. Unlike in Microsoft SQL Server, you can't type in an extra space after SUBSTRING.

In Oracle, the equivalent of the SUBSTRING function is SUBSTR. One difference in the Oracle version of SUBSTR is that the second argument (StartingPosition) can have a negative value. A negative value for this argument means that you need to count that number of positions backward from the right side of the column.

As mentioned, Oracle doesn't permit you to write a SELECT statement without a FROM clause. However, Oracle does provide a dummy table called DUAL for this type of situation. The Oracle equivalent of the SELECT with a SUBSTRING function is:

```
SELECT
 SUBSTR('thewhitegoat',4,5) AS "The Answer"
FROM DUAL;
```
Our next two character functions enable us to remove all spaces, either on the left or the right side of an expression. The LTRIM function trims characters from the left side of a character expression. For example:

SELECT LTRIM(' the apple') AS 'The Answer'

returns this data:

The Answer the apple

Note that LTRIM is smart enough not to eliminate spaces in the middle of a phrase. It only removes the spaces to the very left of a character value.

Similar to LTRIM, the RTRIM function removes any spaces to the right of a character value. An example of RTRIM will be given in the next section, on composite functions.

The final two character functions to be covered are UPPER and LOWER. These functions convert any word or phrase to upper- or lowercase. The syntax is simple and straightforward. Here's an example that covers both functions:

```
SELECT
UPPER('Abraham Lincoln') AS 'Convert to Uppercase',
LOWER('ABRAHAM LINCOLN') AS 'Convert to Lowercase'
```
The output is:

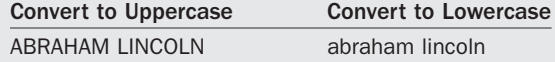

# <span id="page-22-0"></span>[Composite Functions](#page-4-0)

An important characteristic of functions, whether they are character, mathematical, or date/time, is that two or more functions can be combined to create composite functions. A composite function with two functions can be said to be a function of a function. Let's go back to the George Washington query to illustrate. Again, we're working from this data:

# President George Washington

Remember that the President column is 20 characters long. In other words, there are three spaces to the right of the value "George Washington". In addition to illustrating composite functions, this next example will also cover the RTRIM function mentioned in the previous section. The statement:

```
SELECT
RIGHT(RTRIM (President),10) AS 'Last Name'
FROM table1
```
returns this data:

Last Name Washington

Why does this now produce the correct value? Let's examine how this composite function works. There are two functions involved: RIGHT and RTRIM. When evaluating composite functions, you always start from the inside and work your way out. In this example, the innermost function is:

```
RTRIM(President)
```
This function takes the value in the President column and eliminates all spaces on the right. After this is done, the RIGHT function is applied to the result to bring back the desired value. Because

```
RTRIM(President)
```
equals "George Washington", we can say that:

```
SELECT
RIGHT(RTRIM (President), 10)
```
is the same as saying:

```
SELECT
RIGHT('George Washington', 10)
```
In other words, we can obtain the desired result by first applying the RTRIM function to the input data and then adding the RIGHT function to the expression to produce the final results.

# <span id="page-23-0"></span>[Date/Time Functions](#page-4-0)

Date/Time functions allow for the manipulation of date and time values. The names of these functions differ, depending on the database used. In Microsoft SQL Server, the functions we'll cover are called GETDATE, DATEPART, and DATEDIFF.

The simplest of the date/time functions is one that returns the current date and time. In Microsoft SQL Server, the function is named GETDATE. This function has no arguments. It merely returns the current date and time. For example:

```
SELECT GETDATE()
```
brings back an expression with the current date and time. Since the GETDATE function has no arguments, there is nothing specified between the parentheses. Remember that a date/time field is a special datatype that contains both a date and a time in a single field. An example of such a value is:

```
2017-05-15 08:48:30
```
This value refers to the 15th of May 2017, at 48 minutes and 30 seconds past 8 am.

Database Differences: MySQL and Oracle In MySQL, the equivalent of GETDATE is NOW. The above statement would be written as: SELECT NOW()

The equivalent of GETDATE in Oracle is CURRENT\_DATE. The statement is written as: SELECT CURRENT\_DATE

The next date/time function enables us to analyze any specified date and return a value to represent such elements as the day or week of the date. Again, the name of this function differs, depending on the database. In Microsoft SQL Server, this function is called DATEPART. The general format is:

```
DATEPART(DatePart, DateValue)
```
The *DateValue* argument is any date. The *DatePart* argument can have many different values, including year, quarter, month, dayofyear, day, week, weekday, hour, minute, and second.

The following chart shows how the DATEPART function evaluates the date '5/6/2017', with different values for the *DatePart* argument:

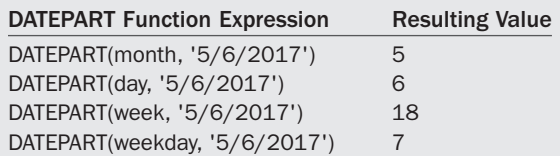

<span id="page-24-0"></span>Looking at the values in the previous chart, you can see that the month of 5/6/2017 is 5 (May). The day is 2 (Monday). The week is 18, because 5/6/2017 is in the 18th week of the year. The weekday is 7 because 5/6/2017 falls on a Saturday, which is the seventh day of the week.

Database Differences: MySQL and Oracle

In MySQL, the equivalent of the DATEPART function is named DATE\_FORMAT, and it utilizes different values for the DateValue argument. For example, to return the day of the date '5/6/2017', you would issue this SELECT in MySQL: SELECT DATE FORMAT ('2017-05-06', '%d');

Oracle doesn't have a function comparable to DATEPART.

The final date/time function we'll cover, DATEDIFF, enables you to determine quantities such as the number of days between any two dates. The general format is:

DATEDIFF (*DatePart*, *StartDate*, *EndDate*)

Valid values for the *DatePart* argument for this function include year, quarter, month, dayofyear, day, month, hour, minute, and second. Here's a chart that shows how the DATEDIFF function evaluates the difference between the dates 7/8/2017 and 8/14/2017, with different values for the DatePart argument:

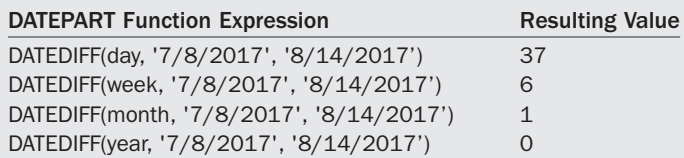

The above chart indicates that there are 37 days, or 6 weeks, or 1 month, or 0 years between the two dates.

# Database Differences: MySQL and Oracle

In MySQL, the DATEDIFF function only allows you to calculate the number of days between the two dates, and the end date must be listed first to return a positive value. The general format is: DATEDIFF(*EndDate*, *StartDate*)

Oracle doesn't have a function comparable to DATEDIFF.

# <span id="page-25-0"></span>[Numeric Functions](#page-5-0)

Numeric functions allow for manipulation of numeric values. Numeric functions are sometimes called *mathematical functions*. The functions we'll cover are ROUND, RAND, PI, and POWER.

The ROUND function allows you to round any numeric value. The general format is:

ROUND(*NumericValue*, *DecimalPlaces*)

The *NumericValue* argument can be any positive or negative number, with or without decimal places, such as 712.863 or –42. The *DecimalPlaces* argument is trickier. It can contain a positive or negative integer, or zero. If *DecimalPlaces* is a positive integer, it means to round to that many decimal places. If *DecimalPlaces* is a negative integer, it means to round to that number of positions to the left of the decimal place. The following chart shows how the number 712.863 is rounded, with different values for the *DecimalPlaces* argument.

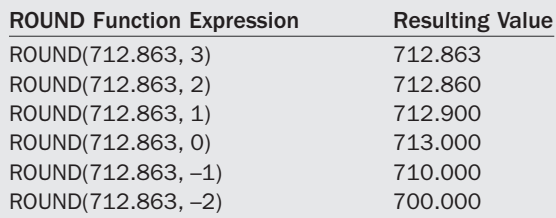

The PI function merely returns the value of the mathematical number pi. As you may remember from high school geometry, the number pi is an irrational number approximated by the value 3.14. This function is seldom used, but nicely illustrates the point that numeric functions need not have any arguments. For example, the statement:

SELECT PI()

returns the value 3.14159265358979. To take this example a little further, let's say that we want the value of pi rounded to two decimal places. This can be accomplished by creating a composite function with the PI and ROUND functions. The PI function is used to get the initial value, and the ROUND function is added to round it to two decimal places. The following statement returns a value of 3.14:

```
SELECT ROUND(PI(),2)
```
Database Differences: Oracle Unlike Microsoft SQL Server and MySQL, Oracle doesn't have a PI function.

The final numeric function we'll cover, which is much more commonly used than PI, is POWER. The POWER function is used to specify a numeric value that includes exponents. The general format of the function is:

POWER(*NumericValue*, *Exponent*)

<span id="page-26-0"></span>Let's start with an example that illustrates how to display the number 5 raised to the second power. This is commonly referred to as "5 squared." The SELECT statement:

SELECT POWER(5,2) AS '5 Squared'

returns this data:

```
5 Squared
25
```
In this example, 5 is the numeric value to be evaluated, and 2 is the value of the exponent. Remembering that the square root of a number can be expressed as an exponent with a decimal value less than 1, we can calculate the square root of 25 as follows. The statement:

SELECT POWER(25,.5) AS 'Square Root of 25'

returns this data:

```
Square Root of 25
5
```
In algebraic terms, the calculation takes 25 to the  $1/2$  (or .5) power. This is the same as taking the square root of 25.

# [Conversion Functions](#page-5-0)

All of the aforementioned functions pertain to specific ways to manipulate character, date/time, or numeric datatypes. We now want to address the need to convert data from one datatype to another, or to convert NULL values to something meaningful. The remainder of this chapter will cover two special functions that can be used in these situations.

The CAST function converts data from one datatype to another. The general format of the function is:

```
CAST(Expression AS DataType)
```
The format of this function is slightly different from other functions previously seen, as it uses the word AS to separate the two arguments, rather than a comma. Looking at the usage of the function, it turns out that the CAST function is unnecessary in most situations. Let's take the situation where we want to execute this statement, where the Quantity column is defined as a character datatype:

SELECT 2 \* Quantity FROM *table*

<span id="page-27-0"></span>Your first impression might be that the statement would fail, due to the fact that Quantity is not defined as a numeric column. However, most SQL databases are smart enough to automatically convert the Quantity column to a numeric value so that it can be multiplied by 2.

Here's an example where the CAST function becomes necessary. Let's say we have dates stored in a column with a character datatype. We'd like to convert those dates to a true date/time column. This statement illustrates how the CAST function can handle that conversion:

```
SELECT
'2017-04-11' AS 'Original Date',
CAST('2017-04-11' AS DATETIME) AS 'Converted Date'
```
The output is:

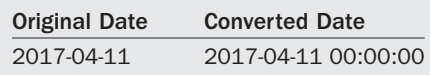

The Original Date column looks like a date, but it is really just character data. In contrast, the Converted Date column is a true date/time column, as evidenced by the time value now shown.

A second useful conversion function is one that converts NULL values to a meaningful value. In Microsoft SQL Server, the function is called ISNULL. As mentioned in Chapter 1, "Relational Databases and SQL," NULL values are those for which there is an absence of data. A NULL value is not the same as a space or zero. Let's say we have this table of products:

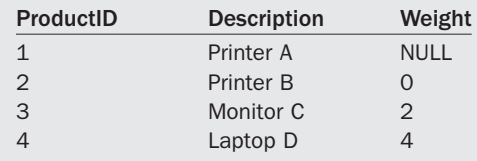

Notice that Printer A has a value of NULL in the Weight column. This indicates that a weight for this printer has not yet been provided. Let's say we want to produce a list of all products. When this SELECT is issued:

SELECT Description, Weight FROM Products <span id="page-28-0"></span>It will show:

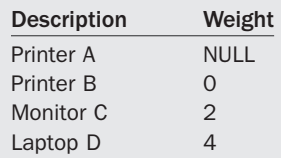

There's nothing inaccurate about this display. However, users may prefer to see something such as "Unknown" rather than NULL for missing values. Here's the solution:

```
SELECT
Description,
ISNULL(CAST(Weight AS VARCHAR),'Unknown') AS Weight
FROM Products
```
The following data is displayed:

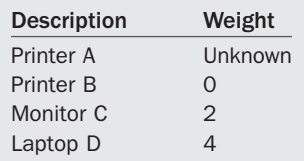

Notice that the solution requires the use of both the ISNULL and CAST functions. The ISNULL function handles the display of the weight as "Unknown" when NULL values are encountered. Assuming the Weight column is defined as an integer, the CAST function is needed to convert the weight to a Varchar datatype, so both integer and character values can be displayed in a single column.

# Database Differences: MySQL and Oracle

The ISNULL function is called IFNULL in MySQL. Furthermore, MySQL doesn't require the use of the CAST function in this example. The equivalent of the above statement in MySQL is: SELECT Description, IFNULL(Weight,'Unknown') AS Weight FROM Products;

The ISNULL function is called NVL (Null Value) in Oracle. The equivalent Oracle statement is:

SELECT Description, NVL(CAST(Weight AS CHAR),'Unknown') AS Weight FROM Products;

Additionally, unlike Microsoft SQL Server and MySQL, Oracle displays a dash rather than the word NULL when it encounters NULL values.

# <span id="page-29-0"></span>[Looking Ahead](#page-5-0)

This chapter described a wide variety of functions. Functions are basically predefined rules for transforming a set of values into another value. Just as spreadsheets provide built-in functions for manipulating data, SQL provides similar capabilities. In addition to covering basic character, date/time, numeric, and conversion functions, we also explained how to create composite functions from two or more of these functions.

Because there are simply so many available functions with widely varying possibilities, it's impossible to discuss every nuance of every available function. The thing to remember is that functions can be easily looked up in a database's help system or reference guide when they need to be used. Online reference material will provide details on exactly how each function works and the proper syntax.

In our next chapter, we'll take a break from *columnlist* issues and talk about something a little more interesting: how to sort data. Sorts can serve lots of useful purposes and satisfy the basic desire of users to view data in some type of order. With the sort, we will begin to think of the entire way in which information is presented, rather than with just bits and pieces of individual data items.

*This page intentionally left blank* 

# **[Index](#page-9-0)**

# **Symbols**

<span id="page-31-0"></span>- comments, using, 13 in Oracle, 24 using with column names, 16, 140 ', using with literal values, 20–21 ' ,' meaning of, 22 − operator, 22 / operator, 22  $/*$  \*/ comment format, 14 ;, using with statements, 13 \_ wildcard, effect of, 56–57 , using with column names, 16, 140 || in Oracle, 23 + operator, 22 =, using with WHERE clause, 50 # comment format, 14 % wildcard, effect of, 55–56 () used in Boolean logic, 63–65 meaning of, 11, 21–22 using with COUNT function, 84–85 \*\* operator in Oracle, 22 [], using with wildcards, 56, 58 ^ symbol, effect of, 56 < operator, using AND expression with, 68 < operator, using with WHERE clause, 50 <= operator, using with WHERE clause, 50 <>, using with WHERE clause, 50 > operator, using AND expression with, 68 > operator, using with WHERE clause, 50–51 >= operator, using with WHERE clause, 50

# A

accent grave, using with column names, 16, 140 Access, 4 Actors table, wildcards examples, 57 adding subtotals with CUBE keyword, 106–109 with ROLLUP keyword, 102–106 addition operator, 22

aggregate functions explained, [28](#page-18-0) selection criteria on, 89–90 using, 83–84 aliases, 23–25 alphabetic order, sorting data in, 42, 47 ALTER FUNCTION keyword, 168 ALTER PROCEDURE keyword, 167–168 ALTER TABLE statement, 186–187 ALTER VIEW statement, 141–142 AND expression and operator, 62, 68, 159 angle brackets, using with WHERE clause, 50 arguments for functions, [29](#page-19-0) separating, [36](#page-26-0) arithmetic calculations, 21–22. See also calculated fields AS keyword and column aliases, 121 for columns, 23–25 and crosstab layouts, 111 and table aliases, 120 for tables, 24–25 using to separate arguments, [36](#page-26-0) ASC keyword, 43 ascending order, sorting in, 41–43, 45 asterisk meaning of, 11, 21–22 using with COUNT function, 84–85 auto-increment, 6, 183 AVG function, 84

# B

BEGIN keyword and stored procedures, 164 BETWEEN operator, 68–69 Boolean logic explained, 61 NOT operator, 66–67 and NULL values, 70–72 AND operator, 62 OR operator, 62–63 BETWEEN operator, 68–69 IN operator, 69–70 parentheses, 63–65

# $\mathcal{C}$

C++, comparing to SQL, 2 calculated columns creating with views, 141 subqueries as, 151–152 calculated fields. See also arithmetic calculations explained, 19 and literal values, 20 sorting by, 44–45 CALL keyword, 167 caret symbol, effect of, 56 Cascade foreign key, 185 CASE expression effect of, 74 format of, 74–75 keywords, 74 placement of, 74 searched format, 76–77 CASE statement and CUBE keyword, 109 and GROUPING function, 104–106 using with GROUP BY clause, 91 CAST function, effect of, [36](#page-26-0)[–38](#page-28-0) character data, joining, 22 character datatypes, 7 character functions explained, [28](#page-18-0) LEFT, [28](#page-18-0)[–29](#page-19-0) LOWER, [31](#page-21-0) LTRIM, [31](#page-21-0) RIGHT, [29](#page-19-0)[–30](#page-20-0) RTRIM, [31](#page-21-0) sort sequence, 45 SUBSTRING, [30](#page-20-0) UPPER, [31](#page-21-0) [characterlist] wildcards, effects of, 56 collation settings, customizing, 45 ColorInventory table and CROSS JOINs, 132 column aliases, 23–24, [28](#page-18-0) column names, lack of case sensitivity, 15 columns. See also rows; tables adding indexes to, 183–184 designating as foreign keys, 184–185 explained, 5, 183 names with embedded spaces, 15–16 and PIVOT operator, 114 renaming, 141 sorting, 87–88 sorting by, 43–44 specifying, 14–15, 52 specifying values for, 184

comments, using with statements, 13–14 common table expressions, 152–153 Compact Form pivot tables, 206 composite functions, [32](#page-22-0) computer languages, procedural, 2 concatenating fields, 22 concatenation, using with calculated fields, 44 conditional logic CASE expression, 73–77 explained, 73 in GROUP BY clauses, 91 in HAVING clauses, 92 in ORDER BY clauses, 78 in WHERE clauses, 79 conversion functions, [36](#page-26-0)[–38](#page-28-0) correlated subqueries, 148–149 EXISTS operator, 150–151 updating, 177–179 COUNT function, 84–85, 151 CREATE FUNCTION keyword, 168 CREATE INDEX statement, 187 CREATE PROCEDURE keyword, 164, 167–168, 181 CREATE TABLE statement, 185–187 CREATE VIEW keyword, 138–139, 142, 181 cross joins, 131–133. See also joining crosstab layouts, 110–114, 199–200 CUBE keyword, 106–109 CURRENT\_DATE function, [33](#page-23-0) Customers table columns in, 5 in outer join examples, 124 SELECT statement, 12 values, 124

# $\mathsf{D}$

data. See also displaying data; sorting creating subsets of, 141 deleting, 175–176 eliminating redundancies, 191–192 exporting to Excel, 201 formatting with views, 141 grouping, 86–88 inserting, 172–175 modification strategies, 171–172 normalizing, 191–195 obtaining from relational databases, 201 partitioning, 97–99 selecting from expressions, [30](#page-20-0) summarizing, 17 updating, 176–177 data sources, subqueries as, 144–147

database design alternatives to normalization, 196–197 art of, 195 normalization, 190–195 datatypes of columns, 6–8 converting, [36](#page-26-0) DATE\_FORMAT function, [34](#page-24-0) DATEDIFF function, effect of, [34](#page-24-0) DATEPART function, effect of, [33](#page-23-0) date/time functions and datatypes, 7–8, [33](#page-23-0)[–34](#page-24-0) DBMS (database management systems), 3 DCL (Data Control Language), 2, 181 DDL (Data Definition Language), 2, 181–182 declarative language, explained, 2 delete anomalies, eliminating, 191 deleting data, 175–176 rows, 171, 175–176 stored procedures, 167–168 views, 141–142 denominator value, testing, 77 DENSE\_RANK function, 93, 95 dependencies, eliminating, 192 descending order, sorting in, 43 displaying data. See also data crosstab layouts, 199–200 Excel and external data, 200–203 Excel pivot tables, 203–207 DISTINCT keyword, 85 division operator, 22 DML (Data Manipulation Language), 2, 181 does not equal operator, using with WHERE clause, 50 double dash comments, using, 13 double quote, using with column names, 16, 140 drillthrough in pivot tables, explained, 207 DROP FUNCTION keyword, 168 DROP INDEX statement, 187 DROP PROCEDURE statement, 168 DROP VIEW statement, 142 duplicates, eliminating, 81–82, 190

# E

ELSE keyword, using with CASE expression, 74–75 END keyword and stored procedures, 164 using with CASE expression, 74–75 English sentences, comparing SQL syntax to, 1–2 entity-relationship diagram, explained, 117 equals sign, using with WHERE clause, 50

Excel drillthrough in pivot tables, 207 DSN (Data Source Name) files, 202 exporting data to, 201 and external data, 200–203 From Data Connection Wizard, 201 Import Data options, 201 Microsoft Query window, 202–203 pivot tables, 203–207 EXCEPT operator, format of, 160–161 EXEC keyword and stored procedures, 167 EXISTS operator and subqueries, 150–151 and updating data, 178 exponentiation operator, 22 exporting data to Excel, 201 expressions selecting data from, [30](#page-20-0) using italics with, 13

# F

false condition, evaluating, 61 fields, concatenating, 22 first normal form, 191 FirstName, sorting by, 42–43 foreign keys designating columns as, 184–185 and joining tables, 117 and primary keys, 6 Formats table, normalizing, 193–194 FROM clause explained, 17 and ORDER BY clause, 41–42 specifying inner joins with, 119–120 and subqueries, 144 and table aliases, 120 full joins, 129-131. See also joining functions arguments for, [29](#page-19-0) creating, 168–169 explained, [27](#page-17-0)[–28](#page-18-0) versus procedures, 169 saving, 168 scalar and aggregate, [28](#page-18-0)

# G

GETDATE function, effect of, [33](#page-23-0) Grades table normalizing, 193–195 star schema, 196–197

greater than operators using AND expression with, 68 using with WHERE clause, 50–51 GROUP BY clause and calculated columns, 151 and CASE statement, 91 conditional logic in, 91 and crosstab layouts, 112 explained, 17 versus ORDER BY, 88 versus partitions, 98 ROLLUP keyword in, 102–103 and subqueries, 149 using, 86–87 grouping data, 86–90 GROUPING function and CUBE keyword, 109 effect of, 104, 108

### H

HAVING clause conditional logic in, 92 explained, 17 and subqueries, 149 using, 89–90 versus WHERE clause, 90 header row and literal values, 20

### I

IFNULL function, [38](#page-28-0) importing data into Excel, 201–202 IN operator, 69–70, 147, 150 indexes adding and modifying, 187 creating, 187 and primary keys, 183–184 inner joins. See also joining and ON, 120 alternate specification, 119–120 effect of, 118–119 versus LEFT JOIN, 126 and subqueries, 150–151 and table aliases, 120 table order, 119 insert anomalies, eliminating, 191 inserting data, 172–175 installing MySQL on Macs, 212–213 MySQL on Windows, 211–212 Oracle Database Express Edition, 215–216 SQL Server 2016 Express, 209

SQL Server 2016 Management Studio Express, 210 INTERSECT operator, 159–161 IS NOT NULL keyword, 71 IS NULL keyword, 71–72 ISNULL function, effect of, [37](#page-27-0)[–38](#page-28-0), 46, 71–72, 86, 105 italics, using with expressions, 13

# J

JOIN keyword, effect of, 17, 116, 123 joining. See also cross joins; full joins; inner joins; left joins; outer joins; right joins; self joins character data, 22 tables, 116–117

### K

keys. See foreign keys; primary keys keywords explained, 11 lack of case sensitivity, 15 treatment of, 15

### L

languages versus logic, 1 procedural versus declarative, 2 LastName, sorting by, 42–43 LEFT function arguments, [29](#page-19-0) effect of, [28](#page-18-0) format of, [29](#page-19-0) formula for, [29](#page-19-0) left joins. See also joining and calculated columns, 151 effect of, 125–127 versus INNER JOIN keyword, 126 versus RIGHT JOIN, 128 and subqueries, 146 switching with right joins, 129 testing for NULL values, 127 less than operators using AND expression with, 68 using with WHERE clause, 50 LIKE operator and percent wildcard, 56 using in WHERE clause, 54 LIMIT keyword, 52 literal space, indicating, 22

literal values and calculated fields, 20–21 header row, 20 logical conditions explained, 61 NOT operator, 66–67 and NULL values, 70–72 AND operator, 62 OR operator, 62–63 BETWEEN operator, 68–69 IN operator, 69–70 parentheses, 63–65 LOWER function, effect of, [31](#page-21-0) LTRIM function, effect of, [28](#page-18-0), [31](#page-21-0)

### M

Macs, installing MySQL on, 212–213 math calculations, 21-22. See also calculated fields MAX function, 84 Microsoft Access, 4 Microsoft Query window, 202–203 Microsoft SQL Server concatenating fields, 22 datatypes, 7–8 downloading free versions, 4 versions and editions, 3 MIN function, 84 MINUS operator, 161 Movies table and FULL JOINs, 130–131 pattern matching example, 54–56 multiplication operator, 22 MySQL open-source database ; used with statements, 13 ` and column names, 16 ALTER PROCEDURE command, 168 CALL keyword, 167 comments, 14 CONCAT function, 23 CREATE statements, 182 CREATE TABLE statement, 186 datatypes, 7–8 DATE\_FORMAT function, [34](#page-24-0) DATEDIFF function, [34](#page-24-0) downloading free versions, 4 IFNULL function, [38](#page-28-0) installing, 211–213 LIMIT keyword, 52 literal values, 20 NOW function, [33](#page-23-0) parameters in stored procedures, 166 platforms and editions, 3

ROLLUP keyword, 106 spaces and functions, [31](#page-21-0) stored procedures, 164–165 MySQL Workbench, using, 213

### N

No Action foreign key, 185 normalization alternatives, 196–197 of data, 191–195 goals of, 190–191 grades example, 195 NOT NULL keyword, 183 NOT operator, 66–67 NOW function, [33](#page-23-0) NTILE ranking function, 93, 96 NULL values allowing, 183 and Boolean logic, 70–72 converting, [37](#page-27-0)[–38](#page-28-0) and crosstab layouts, 113 and CUBE keyword, 108 explained, 8 in Grade column, 85 for Homework GradeType, 86 in Homework row, 87 and ROLLUP keyword, 103–104 sort sequence, 45–47 testing in LEFT JOIN, 127 NULL word, suppressing printing of, 105 numeric datatypes, 7 numeric functions, [35](#page-25-0)[–36](#page-26-0) numeric values, sort sequence of, 47 NVL function, [38](#page-28-0)

# O

ON clause, in self joins, 137 ON keyword and INNER JOIN, 120 OR expression and operator, 62–64, 68 Oracle databases ; used with statements, 13 " and column names, 16 case sensitivity, 55 column aliases, 24 columns as sequences, 183 concatenation, 23 CREATE commands, 182 CURRENT\_DATE function, [33](#page-23-0) datatypes, 7–8 date display format, 126 downloading free versions, 4 DROP INDEX statement, 187

Oracle databases (continued) DROP VIEW, 142 editions, 3 exponentiation operator, 22 literal values, 20 MINUS operator, 161 NVL function, [38](#page-28-0) PIVOT keyword, 114 ROWNUM keyword, 52 stored procedures, 164 SUBSTR function, [31](#page-21-0) table aliases, 25, 121 Oracle Database Express Edition, installing and using, 215–216 ORDER BY clause conditional logic in, 78 and crosstab layouts, 112–113 and CUBE keyword, 109 effect of, 41, 43–44, 47 explained, 17 versus GROUP BY, 88 and ROLLUP keyword, 103–104 switching, 88 and TOP keyword, 53–54 and UNION operator, 157 and views, 139 Orders table columns in, 5 INTERSECT operator, 160 joining, 116–117 in outer join examples, 124 UNION operator, 156 values, 125 outer joins, table order in, 129. See also joining Outline Form pivot tables, 206–207 OVER keyword, using with ranking functions, 94–95

# P

parameters in stored procedures, 165–166 parent table, explained, 184 parentheses used in Boolean logic, 63–65 partitions, 97–99 pattern matching, 54–56 PE Ratio column, 94–95 percent wildcard, effect of, 55–56 Personnel table and self joins, 136 PI function, effect of, [35](#page-25-0) PIVOT operator, using with crosstab layouts, 111–112, 114, 200 pivot tables, using in Excel, 203–207 POWER function, effect of, [35](#page-25-0)[–36](#page-26-0)

primary keys contents, 8 and foreign keys, 6 and indexes, 183–184 and normalization, 190 specifying, 12 procedural language, explained, 2 procedures versus functions, 169 Products table, NULL and Boolean logic, 70–71 Purchases table AND operator example, 62 OR operator example, 63

# $\overline{O}$

Quartile column, 96 queries. See also subqueries combining, 155 intersecting, 159–161 quotation mark ('), using with literal values, 20–21

# R

RANK function, 93, 95 ranking functions, 93–99 records. See rows Refunds table in outer join examples, 124 values, 125 relating tables, 6 relational databases availability, 4 features, 4–5 obtaining data from, 201 Returns table INTERSECT operator, 160 UNION operator, 156 RIGHT function, [32](#page-22-0) effect of, [29](#page-19-0), [32](#page-22-0) problem with spaces, [30](#page-20-0) right joins, 128–129. See also joining ROLLUP keyword, 102–108 ROUND function, effect of, [35](#page-25-0) ROW\_NUMBER ranking function, 93–94, 98 ROWNUM keyword, 52 rows. See also columns; tables counting, 84–85 deleting, 175–176 deleting from tables, 171 explained, 5 identifying by primary keys, 6 inserting, 172 limiting with selection criteria, 51–52 limiting with sort, 53–54

selecting using parentheses, 65 using NOT operator with, 66 RTRIM function, [30](#page-20-0)[–32](#page-22-0)

Sales table

### S

calculated fields, 19 joining, 116–117 Salespeople table, sorting examples in, 42 saving stored procedures and functions, 168 scalar function, explained, [28](#page-18-0) second normal form, 191 security restrictions, enforcing with views, 141 SELECT clause, explained, 16 SELECT mainquery, order of fields in, 113 SELECT queries and set logic, 155 SELECT statements and ALTER VIEW, 141–142 with ASC keyword, 43 and Boolean logic, 63 and CASE expression, 75 format of, 73–74 and INNER JOIN, 118 introducing, 11 for joining tables, 117 with LEFT function, [28](#page-18-0) and LEFT JOIN, 126 with LOWER function, [31](#page-21-0) with ORDER BY clause, 41 parameters in stored procedures, 165–166 and parentheses, 65 with RIGHT function, [30](#page-20-0), [32](#page-22-0) with RTRIM function, [32](#page-22-0) and self joins, 137 separating with UNION operator, 157 specifying clauses in, 17 specifying columns, 14–15 and stored procedures, 165 and subqueries, 144, 146 with SUBSTRING function, [30](#page-20-0) FROM TableForSort, 46 with UPPER function, [31](#page-21-0) using with Customers table, 12 as views, 139 views as, 137 with WHERE clause, 49 selection criteria on aggregate functions, 89–90 applying, 49–50 limiting rows, 51–52 limiting rows with sort, 53–54 pattern matching, 54–56

subqueries in, 147–148 TOP keyword, 52 selection logic, indicating, 17 self joins, effect of, 135-137. See also joining; views semicolon (;), using with statements, 13 SET A and B, selecting data in, 156 SET keyword, using to update data, 176–178 set logic distinct unions, 158–159 explained, 155 intersecting queries, 159–161 non-distinct unions, 158–159 UNION operator, 156–158 Set Null foreign key, 185 Shakespeare example, 53–54 soft delete technique, 171 sorting. See also data in ascending order, 41–43 by calculated field, 44–45 by columns, 43–44 columns, 87–88 in descending order, 43 sequences, 45–47 spaces including in columns, 15–16 problem in RIGHT function, [30](#page-20-0) SQL (Structured Query Language) components, 2 explained, 2 pronunciation, 2 significance, 8–9 versus Visual Basic and C++, 2 SQL database, explained, 3 SQL Server concatenating fields, 22 datatypes, 7–8 downloading free versions, 4 versions and editions, 3 SQL Server 2016 Express installation, 209 Management Studio Express installation, 210 SQL statements, 13–14 SQL syntax relating to English sentences, 1–3 for writing statements, 12–13 square brackets, using with wildcards, 56, 58 square root, determining, [36](#page-26-0) star schema, 196–197 statements, 13–14 stored procedures creating, 164–165, 167 deleting, 167–168

stored procedures (continued) executing, 167, 169 explained, 163–164 parameters, 169 parameters in, 165–166 saving, 168 string datatypes, 7 string functions. See character functions Students table, normalizing, 193 subqueries. See also queries analyzing, 146 as calculated columns, 151–152 correlated and uncorrelated, 148–151 as data sources, 144–147 EXISTS operator, 150–151 explained, 70, 143 in selection criteria, 147–148 specifying, 144 types of, 143–144 SUBSTR function, [31](#page-21-0) SUBSTRING function, effect of, [30](#page-20-0) subtotals adding with CUBE keyword, 106–109 adding with ROLLUP, 102–106 subtraction operator, 22 SUM function and CUBE keyword, 109 effect of, [28](#page-18-0), 84 summarizing data, 17 summing values in pivot tables, 206 syntax relating to English sentences, 1–3 for writing statements, 12–13

# T

table aliases, 24–25 table expressions, 152–153 table names, lack of case sensitivity, 15 tables. See also columns; rows attributes, 182 creating, 185–187 DDL (Data Definition Language), 181–182 displaying, 5 joining, 116–117, 125–127 order in INNER JOINs, 119 relating, 6 Tabular Form pivot tables, 206 Teachers table, normalizing, 193–194 Tests table, normalizing, 193–194 THEN keyword, using with CASE expression, 74 third normal form, 191 time. See date/time functions and datatypes TOP keyword, effect of, 52–54

Transactions table, subqueries, 145, 147–149 true condition, evaluating, 61 TRUNCATE TABLE statement, 176

### U

uncorrelated subqueries, 148–149 underscore wildcard, effect of, 56–57 UNION and UNION ALL, 156–159 uniqueness, ensuring with primary keys, 6 update anomalies, eliminating, 191 updating data, 176–179 UPPER function, effect of, [31](#page-21-0) Users table, subqueries, 144–145, 147–149

# V

values, summation in pivot tables, 206 VALUES keyword, 173–174 VARCHAR, effect of, 46 Vendors table, updating, 178 views. See also self joins benefits, 140–141 creating, 137–139 modifying and deleting, 141–142 referencing, 139–140 as SELECT statements, 137, 139 storing, 138 Visual Basic, comparing to SQL, 2

# W

WHEN keyword, using with CASE expression, 74–75 WHERE clause AND operator, 62 applying selection criteria, 49–50 conditional logic in, 79 and correlated subqueries, 179 effect of, 17, 50 example, 58 versus HAVING clause, 90 interpreting in Boolean logic, 64 LEFT JOIN with NULL values, 127 LIKE operator, 54 operators, 50–51 parameters in stored procedures, 166 placement of, 49 sample output, 50 specifying inner joins with, 119–120 subqueries, 146 TOP keyword, 54 wildcards, arranging, 56–58 Windows, installing MySQL on, 211–212 WITH keyword, effect of, 152–153